**V AE-aut ELN & ELT 3<sup>°</sup> <b>TEST** 14-12-2017

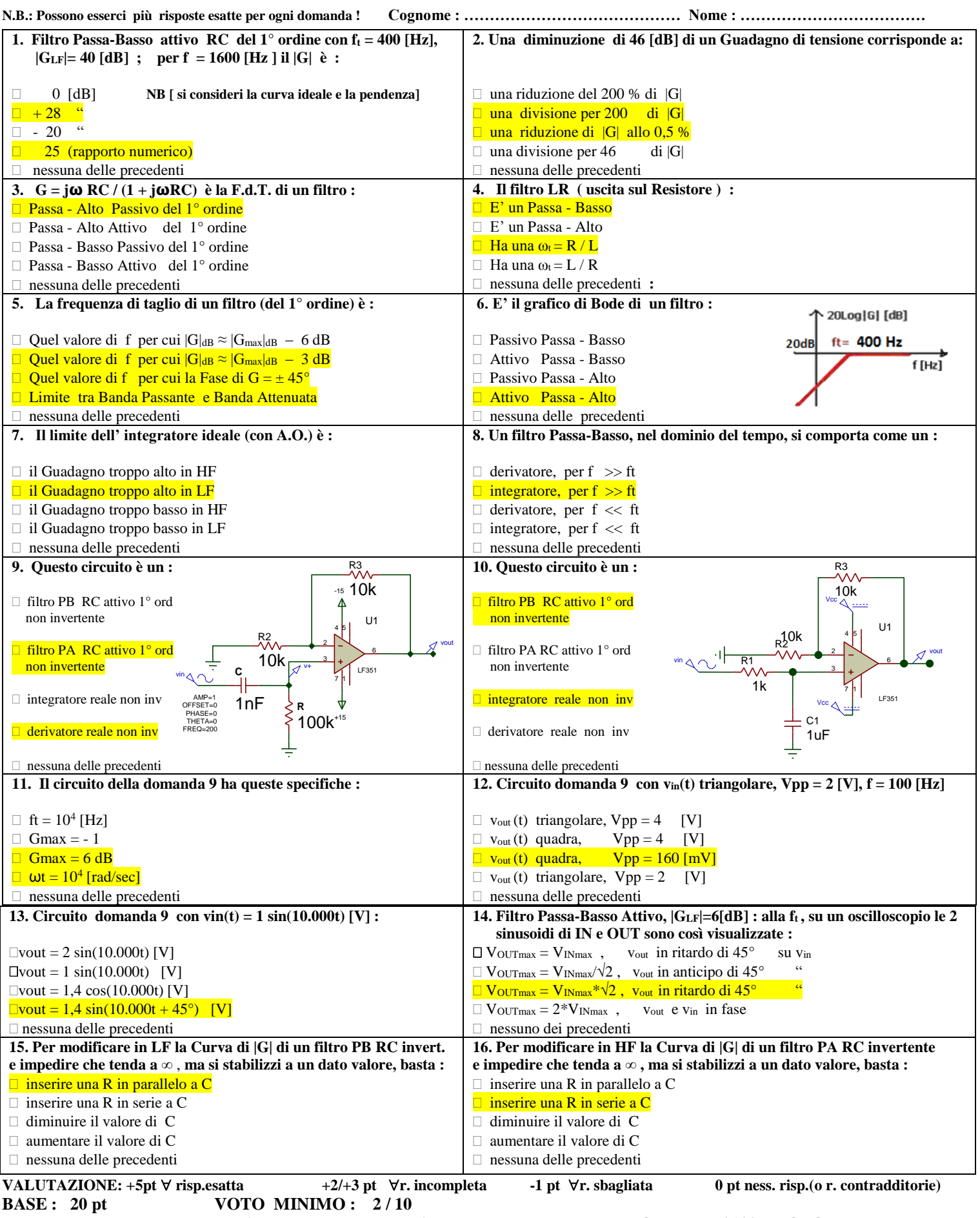

**R. esatte : …. Pt : ….. R. sbagliate : ….. Pt : ….. R. incomplete : …..Pt : ….. TOT : …… / 100 VOTO : ……….**

**4° TEST : al pc, simulare e studiare con Proteus, nel DDF e DDT, uno dei 4 filtri attivi studiati, producendo un documento con Schema circuitale, Formule e Grafici ( di Bode e temporali ). Usare, nel DDT, forme d'onda Sinusoidali e Triangolari (per il derivatore) / Quadre ( per l'integratore)**